Гамалей В. А.

# Самоучитель по цифровому видео:

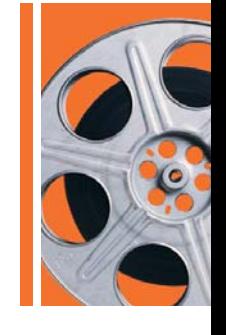

как снять и смонтировать видеофильм на компьютере

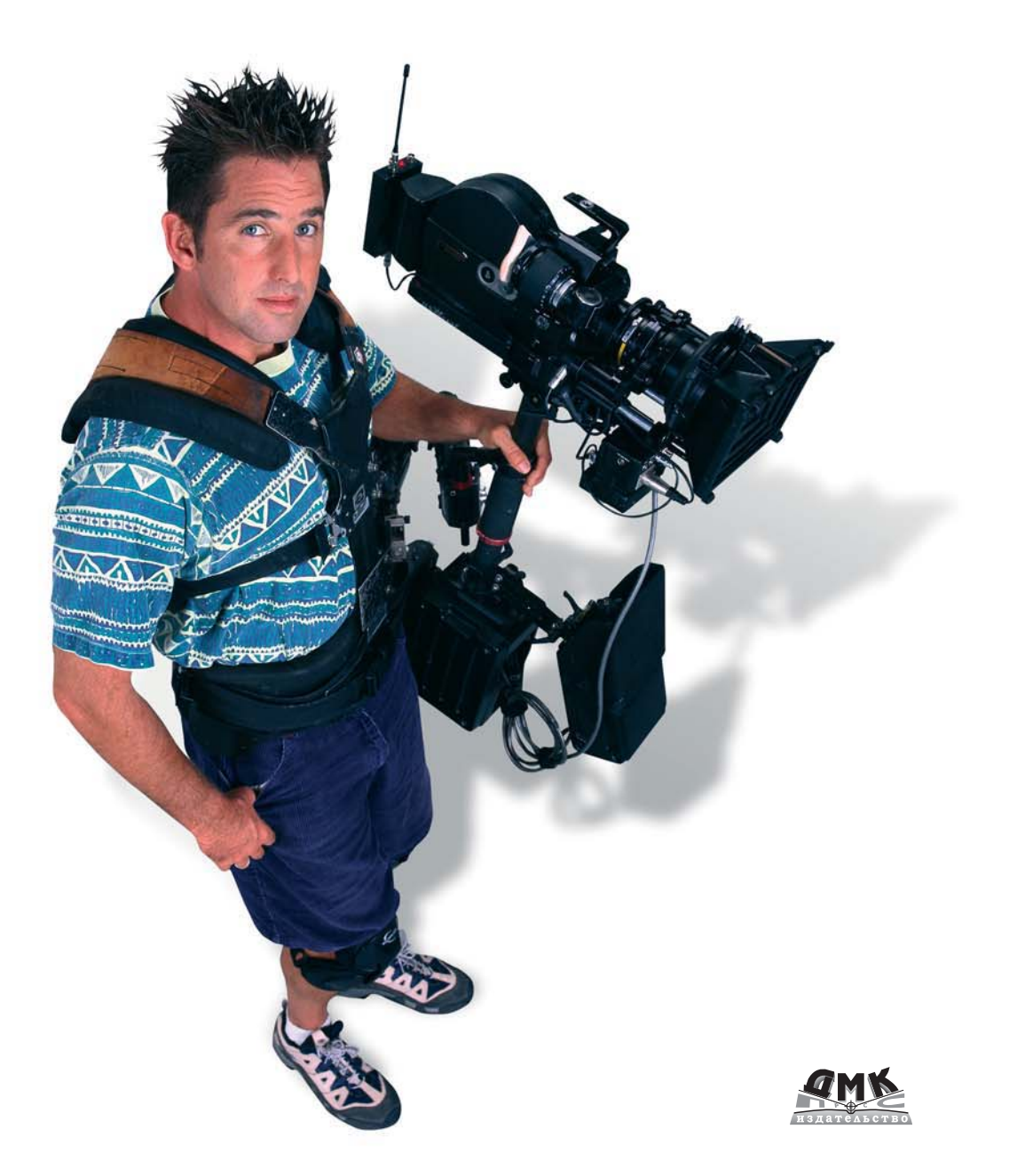

**УДК 004.4`273 ББК 32.973.26-018.2 Г18**

#### Г18 Владимир Гамалей

Самоучитель по цифровому видео: как снять и смонтировать видеофильм на компьютере. – М.: ДМК Пресс, 2007. – 384 с.: ил.

#### **ISBN** 5-94074-381-1

В книге рассказывается об особенностях цифровой видеоаппаратуры, способах различных видов видеосъемки и творческих подходах к созданию видеофильма на различную тему. Подробно рассматриваются вопросы нелинейного монтажа в последних версиях видеоредакторов и способах сохранения готового видеофильма на современных носителях информации (CD-, DVD-, HD DVD-компакт-диск). Приводится описание видеооборудования для домашней видеостудии.

Книга адресована видеолюбителям, как начинающим, так и продолжающим совершенствовать свое мастерство.

> УДК 004.2 ББК 32.973.26-018.2

Все права защищены. Любая часть этой книги не может быть воспроизведена в какой бы то ни было форме и какими бы то ни было средствами без письменного разрешения владельцев авторских прав.

Материал, изложенный в данной книге, многократно проверен. Но поскольку вероятность технических ошибок все равно существует, издательство не может гарантировать абсолютную точность и правильность приводимых сведений. В связи с этим издательство не несет ответственности за возможные ошибки, связанные с использованием книги.

ISBN 5-94074-381-1 © Гамалей В. А., 2007 © Оформление, издание, ДМК Пресс, 2007

# Содержание

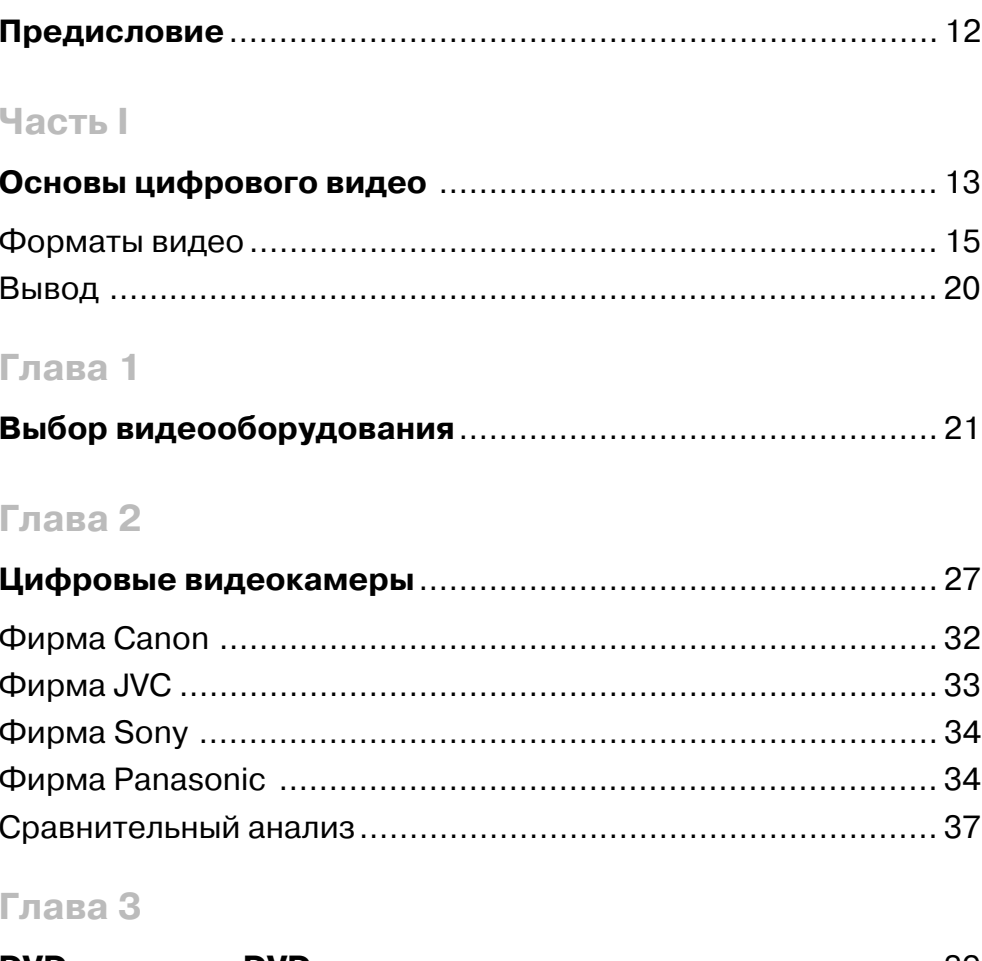

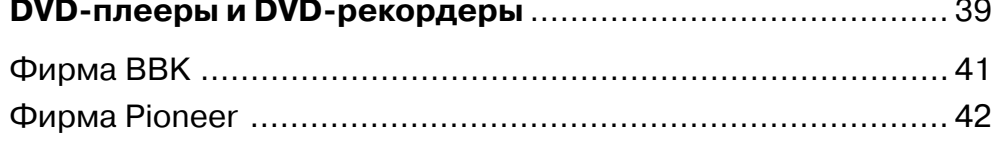

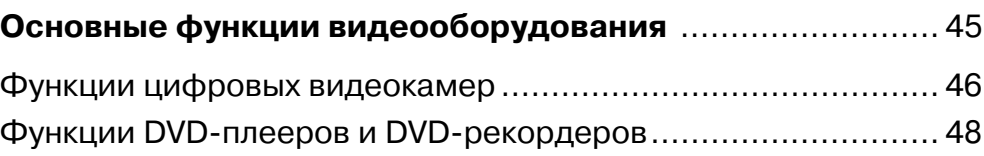

## **Глава 5**

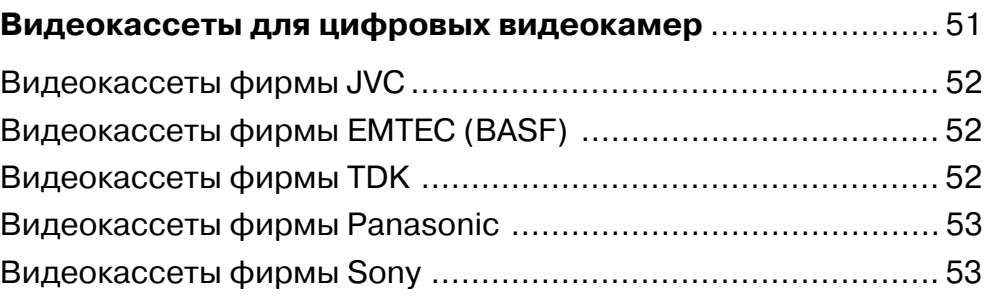

#### **Глава 6**

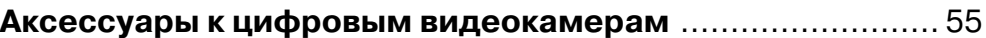

### **Глава 7**

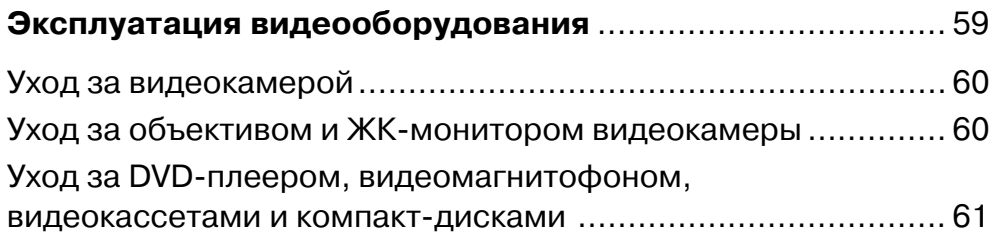

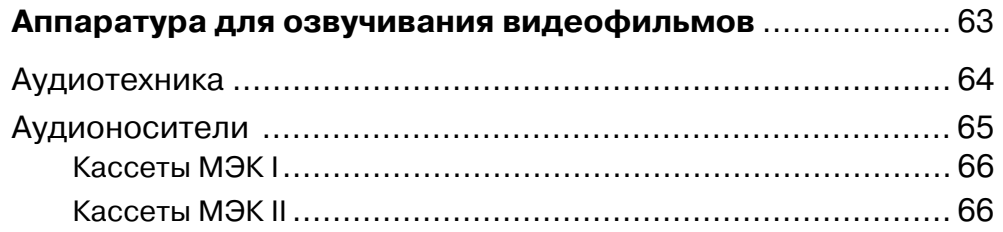

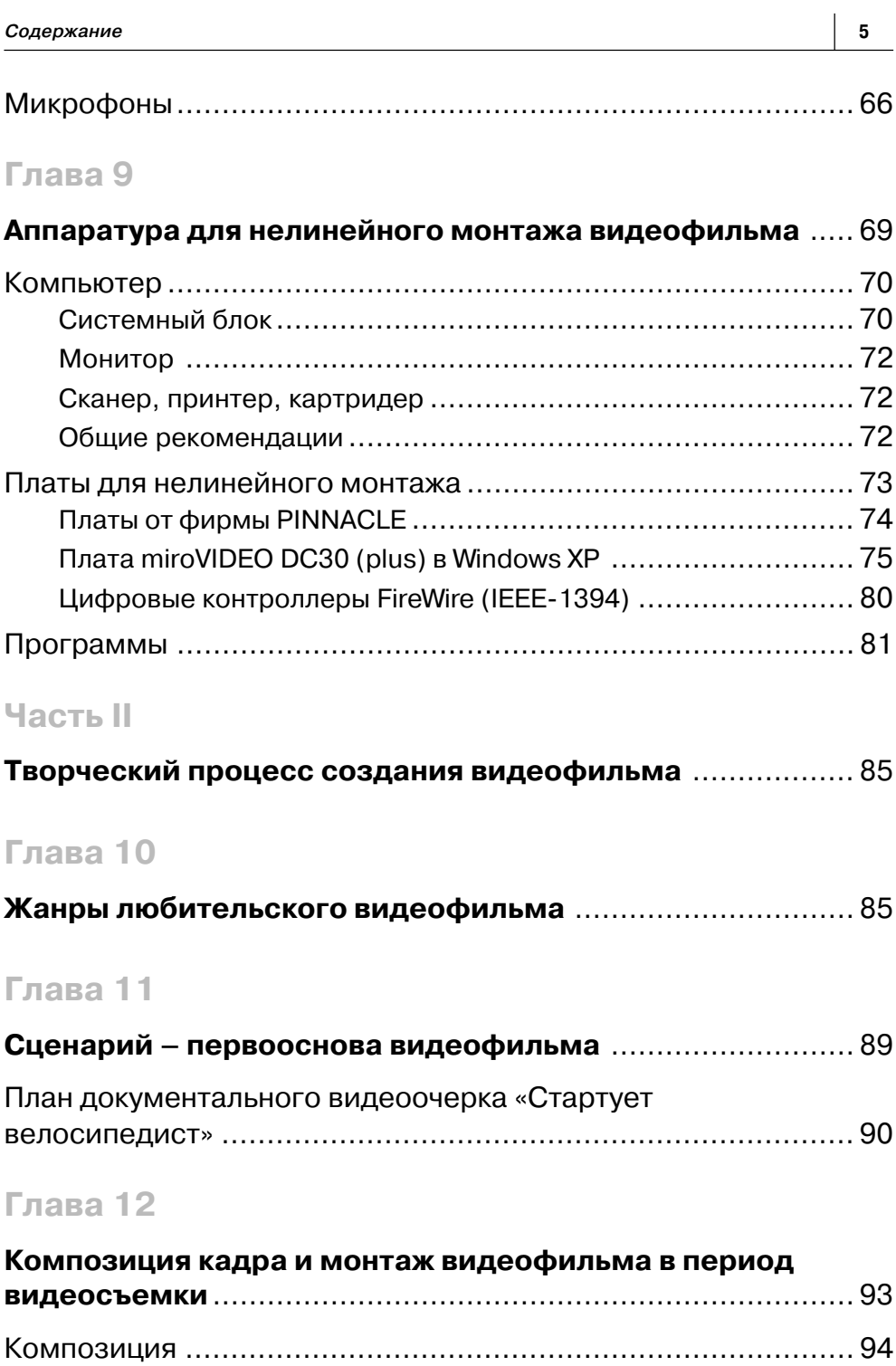

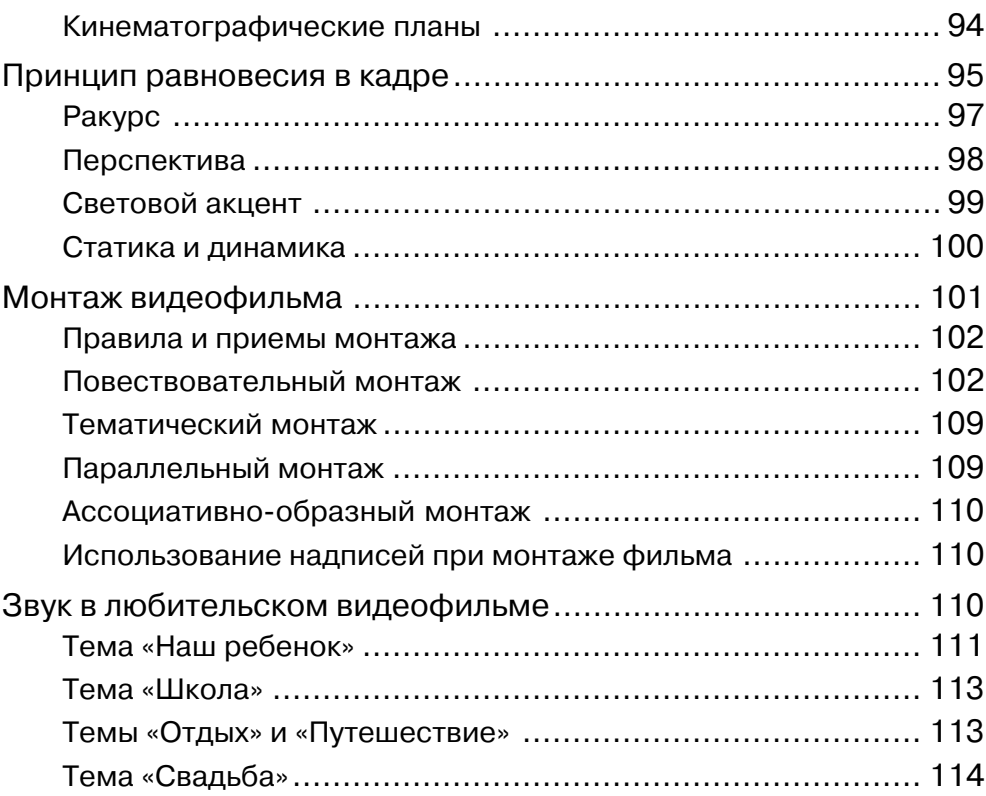

## **Часть III**

Ħ

Ē Ħ H

H

Ē

Ē

┑ п

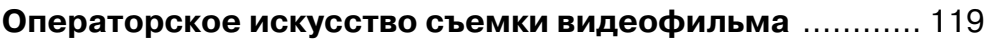

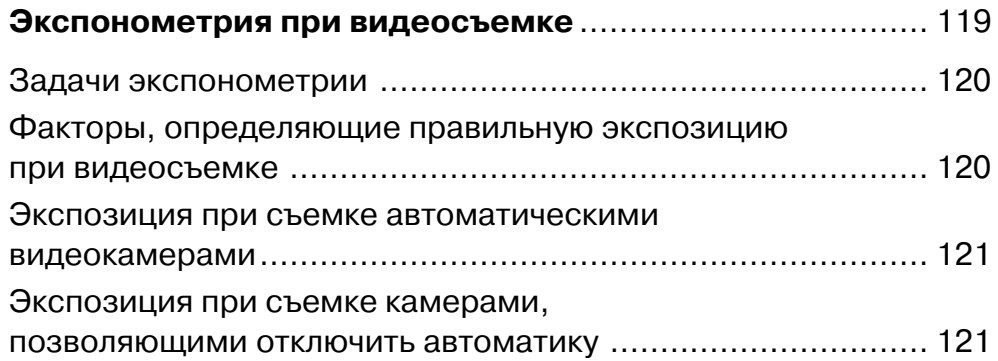

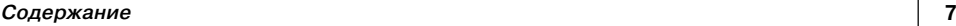

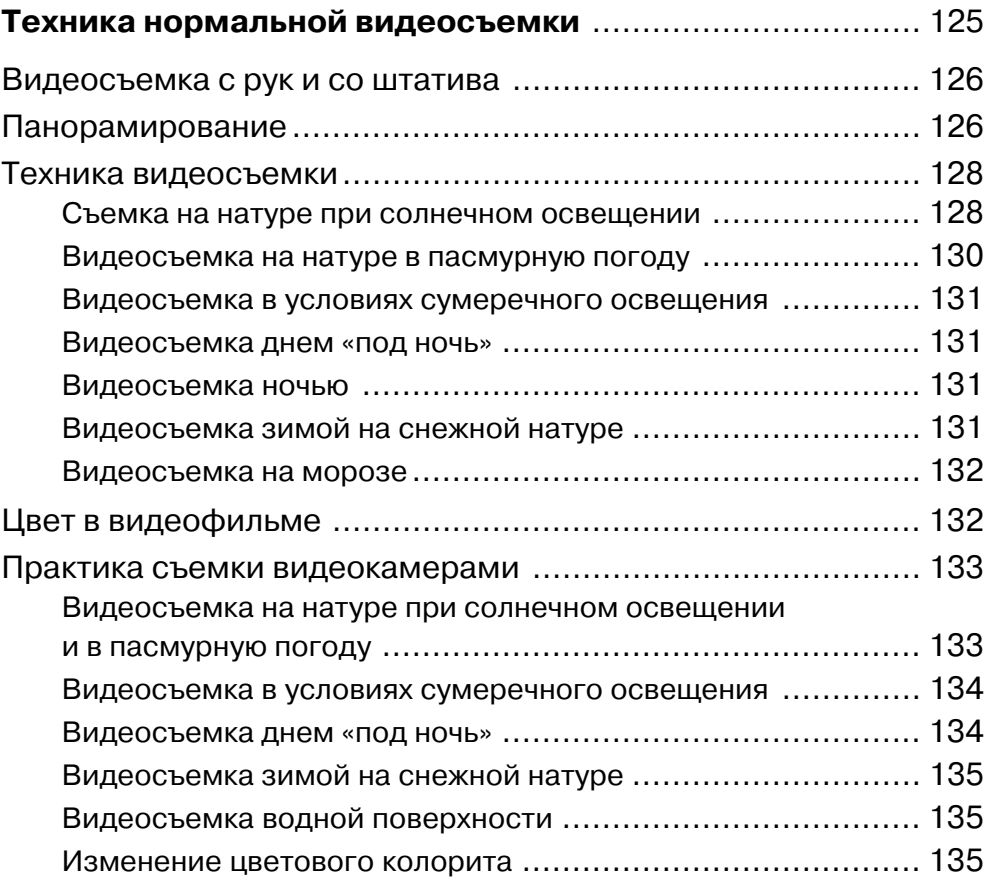

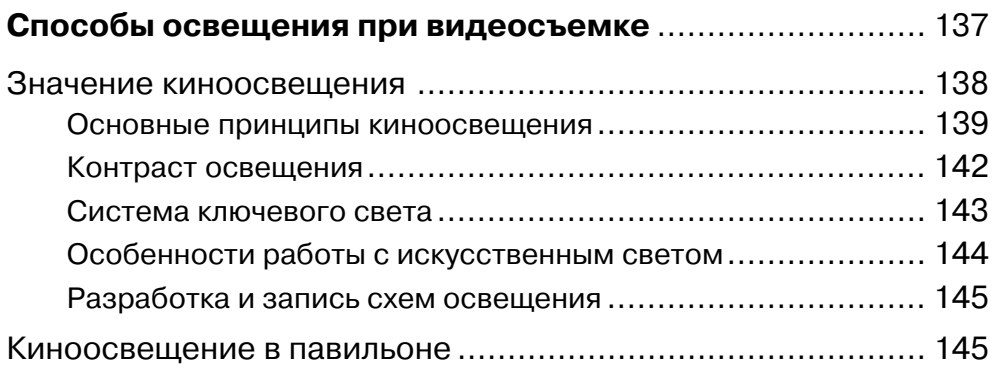

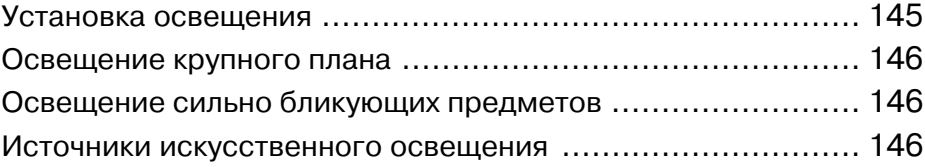

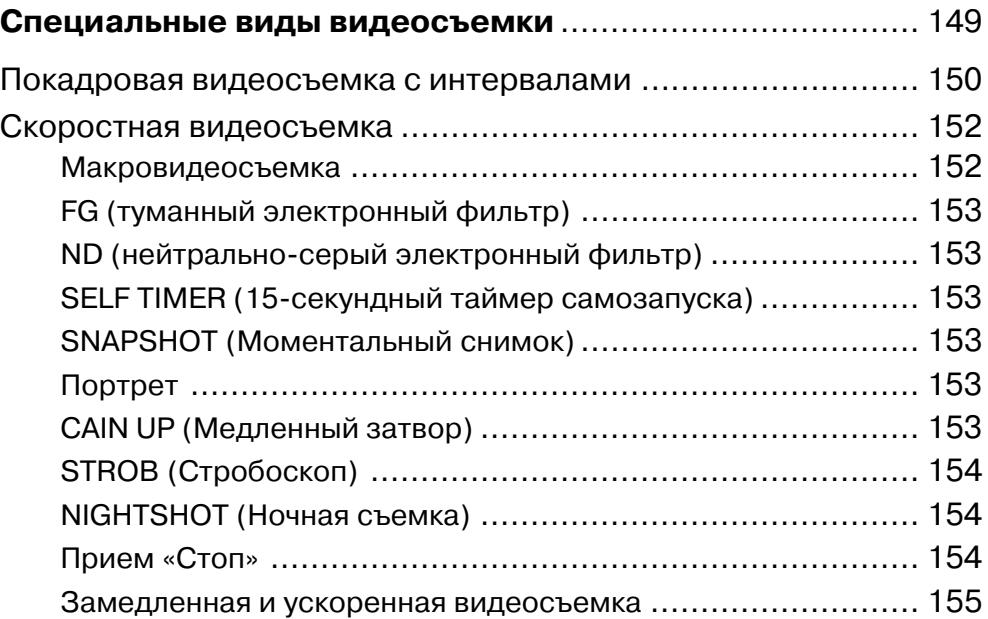

## **Глава 17**

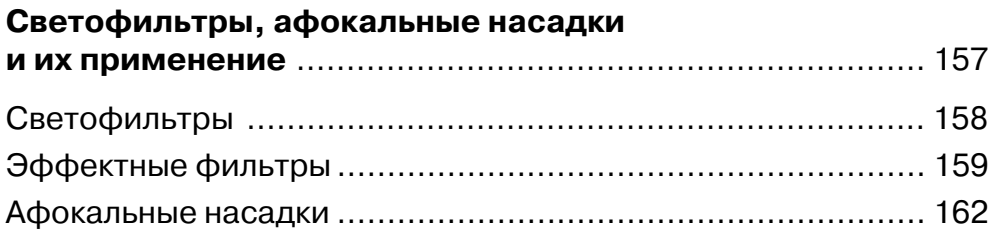

## **Часть IV**

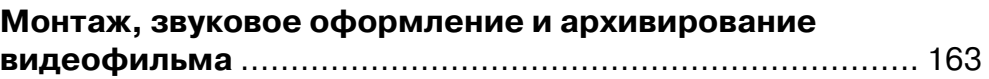

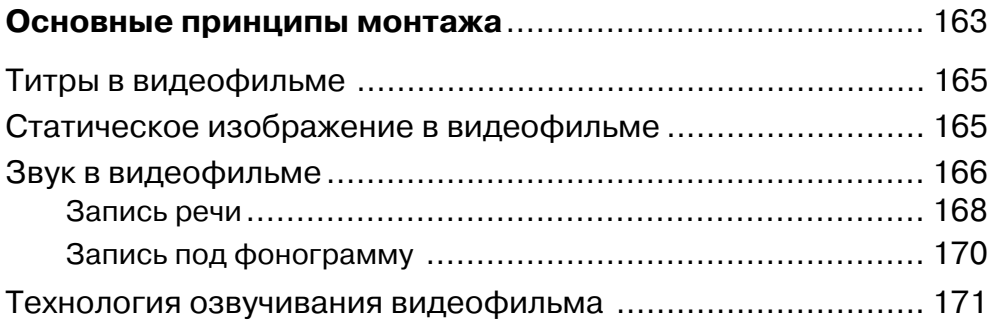

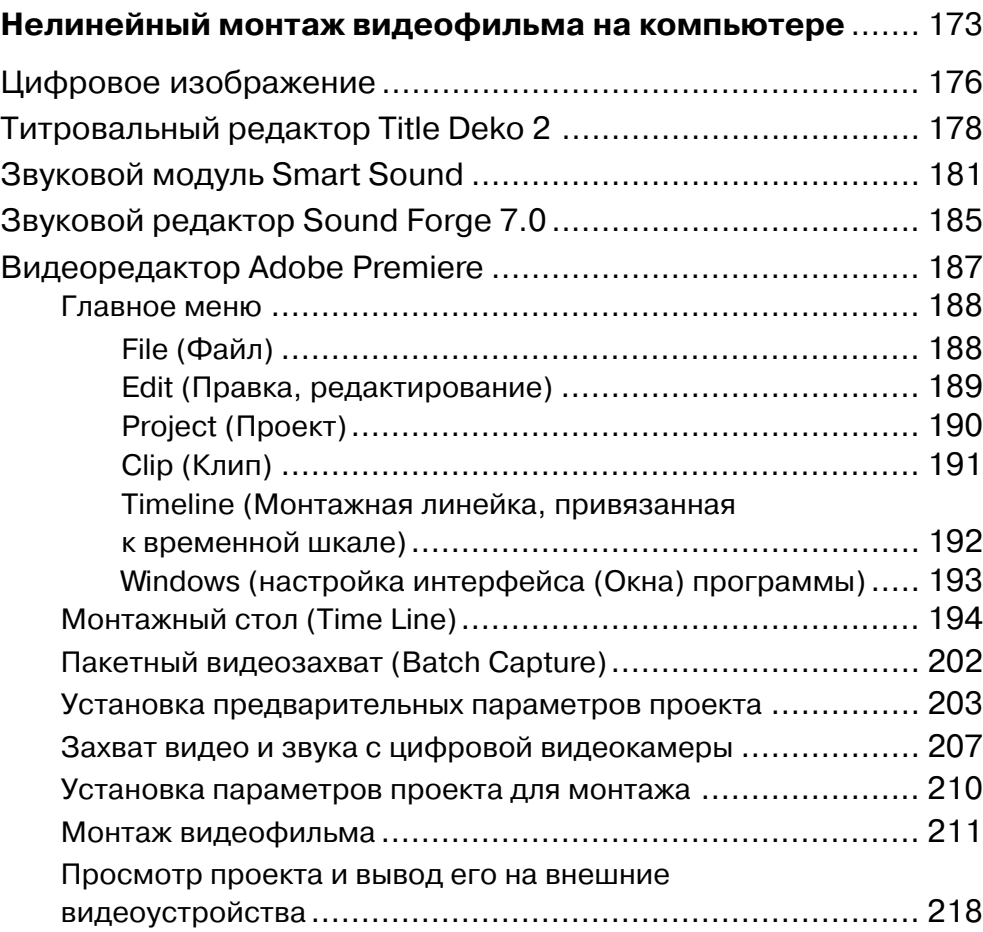

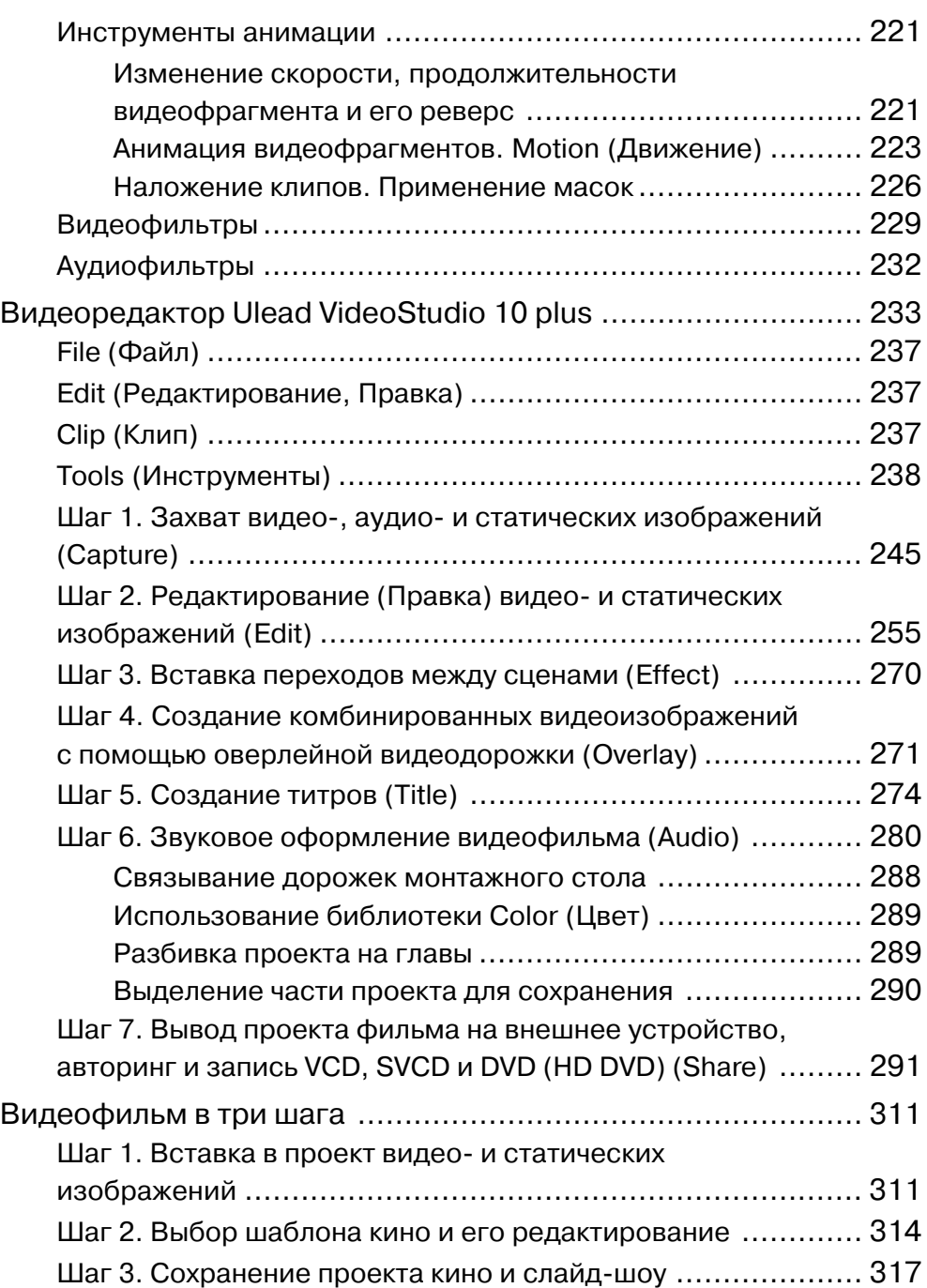

H

E

E

F

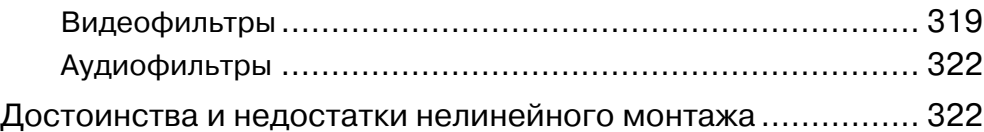

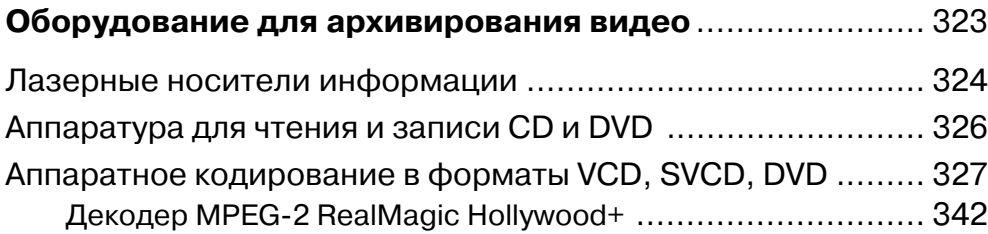

## **Глава 21**

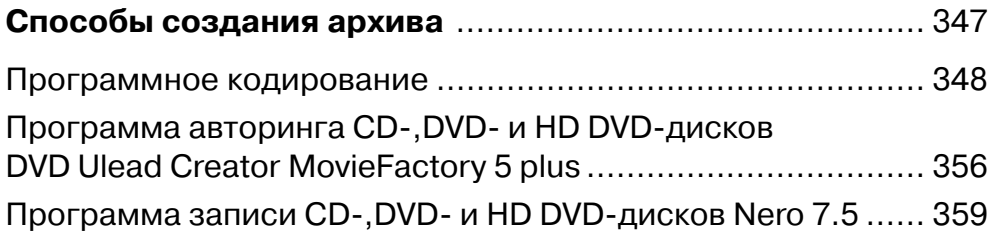

## **Приложение**

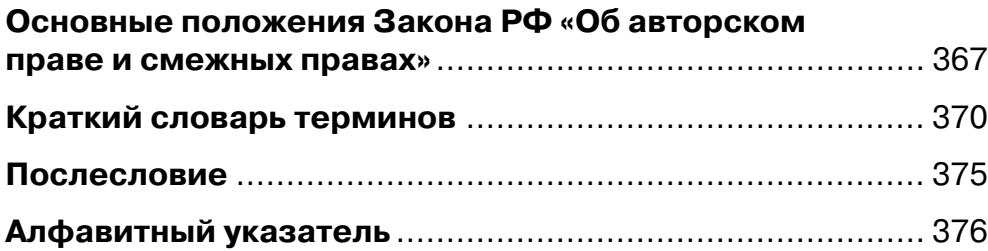

Чтобы производить видеосъемку, надо иметь необходимую видеоаппаратуру и аксессуары к ней, а также дополнительное оборудование, обеспечивающее качество готового видеофильма.

Сегодня основной упор развития видеотехники фирмами-производителями сделан на цифровое видео. Связано это с тем, что появились компьютеры с мощными процессорами и дешевыми контроллерами для захвата видеоизображения и звука с камеры на жесткий диск с последующим видеомонтажом с помощью несложных видеоредакторов. После завершения работы над видеофильмом его можно сохранить на CD- или DVD-компакт-диске в форматах SVCD-, DVD или HD DVD. Для этого предназначены видеокамеры форматов Digital8 и miniDV (с записью изображения и звука на видеоленту), DVD (с записью на DVD-миникомпакт-диск), HDV (камера высокого разрешения с записью на видеоленту).

В последнее время фирма JVC предложила видеокамеру формата HDD, где запись видео и звука производится на встроенный жесткий диск (HDD) емкостью до 80 Гб. Было бы заманчивым использовать такую камеру. Но, увы? Хотя емкость жесткого диска позволяет использовать алгоритмы сжатия DV или MJPEG, применяемые к ленточным носителям информации, фирма, предпочитая количественные показатели качественным, использовала алгоритм сжатия MPEG-2 (на такой жесткий диск можно уместить до 20 ч видео с потоком данных до 9 Мбит/с).

Простота использования цифровой видеоаппаратуры позволяет видеолюбителю, не вдаваясь в подробности знания основ кинорежиссуры, видеомонтажа и операторского искусства, создавать примитивные видеоролики семейной хроники.

Начинающего видеолюбителя привлекает такой метод – снял, перегнал видео& материал с камеры в компьютер, а уж он сделает ему высококлассный фильм «голливудского» типа. Но это глубокое заблуждение. Видеокамера и компью& тер – это лишь инструмент в руках видеолюбителя, и для того чтобы получить действительно достойный фильм, надо многому учиться, чему и предназначена эта книга.

На российском рынке уже не встретишь аналоговых видеокамер VHS-C и S-VHS-С, цифровые форматы полностью вытеснили их. Сходит постепенно с дистанции и цифровой формат Digital8. Ограниченное число моделей VHS-видеомагнитофонов еще можно приобрести, но и они в недалеком времени также уйдут в небытие в связи с появлением стационарных DVD-рекордеров, выполняющих функции видеомагнитофонов с той лишь разницей, что записывают они не на видеокассету а на перезаписываемый DVD-RW-диск или жесткий диск с высоким качеством изображения и звука.

Возникает вопрос: как быть с теми видеозаписями формата VHS, которыми обладает практически каждая семья, и невостребованными аналоговыми форматами S-VHS, Video8, Hi-Fi8? Есть ли выход из сложившейся ситуации?

Есть. Для этого видеолюбителю, желающему сохранить ценный VHS-архив, надо будет приобрести цифровую видеокамеру (miniDV) среднего или высокого уровня, имеющую аналоговые видеовходы (простые видеокамеры этого формата имеют только аналоговый выход и цифровой DV-интерфейс IEEE-1394). В этом случае VHS-видеокассету с помощью видеомагнитофона можно перегнать на

цифровую видеокамеру и сохранить материал на кассете miniDV в цифровом виде или же, используя интерфейс IEEE-1394 видеокамеры и контроллер, перенести на жесткий диск компьютера, а затем сохранить на CD-или DVD-компакт-диске. Таким же образом можно сохранить ценные видеозаписи форматов S-VHS, Video8, Hi-Fi8.

Для захвата видео и звука на жесткий диск компьютера можно воспользоваться аппаратным кодером MPEG-2 типа DAZZLE DVC-150 или ADS Instant DVD+DV. В этом случае вы получите на жестком диске видеофайлы в формате MPEG-2 с расширением .mpg, которые также можно, правда, с некоторыми потерями в ка& честве, монтировать в видеоредакторе Ulead VideoStudio 10.0 plus. Далее обработанный видеоматериал записывается на DVD-компакт-диск с помощью пишущего DVD-ROM.

Можно воспользоваться более простым способом переноса изображения и зву& ка с аналоговой видеокассеты на DVD-компакт-диск. Для этого используется стационарный DVD-рекордер, позволяющий осуществить высококачественную запись непосредственно на DVD-компакт-диск. Процесс проходит в реальном времени, но он лишен главного – вы не сможете сделать монтаж, добавить в нужных местах комментарии, музыку, титры.

Прежде чем определиться в выборе видеоаппаратуры, рассмотрим наиболее применяемые в настоящее время видеоформаты.

#### **Форматы видео**

**MJPEG (Motion JPEG)** – этот формат разработан на основе фотографического формата **JPEG**, в котором при максимально допустимом сжатии обеспечивается приемлемое к высокому качеству изображение (например, при переводе изображения из формата BMP в формат JPEG при компрессии, равной 5, особого разли& чия между ними мы не увидим). При этом изображение кадра освобождается от временной избыточности яркостной и цветовой информации и мелких деталей, несущественных для визуального восприятия. В видеопоследовательности MJPEG таким образом обрабатывается каждый последующий кадр. Формат допускает разрешение 768  $\times$  576 (384  $\times$  288) для PAL и 640  $\times$  480 (320  $\times$  240) для NTSC c компрессией от 2.0 до 12.0 и расширением видеофайла .avi. Задаваемый коэффициент компрессии (сжатия) оказывает влияние на поток видеоданных. Эти величины взаимозависимы. Чем выше коэффициент компрессии, тем ниже поток и качество получаемого изображения. Данный формат использовался в платах нелинейного монтажа типа miroVIDEO DC10, miroVIDEO DC30 plus и им подобным для захвата видеоизображения с аналоговых видеокамер или видеомагнитофонов. В настоящее время применяется в цифровых фотоаппаратах для записи видео на карту памяти.

**DV** (**Digital Video) –** наиболее применяемый в настоящее время формат в цифровых видеокамерах (название **miniDV** получил в связи с использованием в камерах миниатюрных компакт-кассет), предназначен для обработки и хранения цифрового видео и звука на самой камере с последующим переносом на компьютер и обратно.

Более качественным является формат DVCAM. Достигается это увеличением скорости протяжки видеоленты, что сводит выпадения сигнала на «нет», при этом запись на видеокассете будет уменьшена на 30% в сравнении с форматом miniDV.

Эти форматы характерны использованием при записи на видеокассету компрессии (сжатия) видеоданных по усовершенствованному алгоритму сжатия МЈРЕС с коэффициентом 5:1 и потоком видеоданных 3,6 Мбит/с. Здесь принят такой оптимальный коэффициент сжатия, при котором достигнуты предельные качественные характеристики видеоизображения.

Существует два варианта файлов формата DV:

- первый, DV Type1, который получается при захвате на компьютер по интерфейсу IEEE-1394, имеет расширение .avi. Он несовместим с видеофайлами Wideo for Windows, имеющими такое же расширение. Файл Type1 в одном потоке содержит видео с разрешением  $720 \times 576$  для PAL (720  $\times$  480 для NTSC) и аудио (48 КГц, 16 бит, стерео). В любительской практике не используется;
- второй, DV Туре2, при захвате на компьютер по интерфейсу IEEE-1394 имеет также расширение .avi. Он совместим с видеофайлами Wideo for Windows, поэтому может быть использован средствами Windows и видеоредакторами для обработки захваченного аналогового видео, файлы которого тоже имеют расширение .avi, в полной мере. Характерен формированием нижнего поля А (Lower) кадра изображения в файле (о полях кадра будет рассказано в главе 19 «Нелинейный монтаж видеофильма на компьютере»). Здесь используются видео с разрешением  $720 \times 576$  для PAL (720  $\times$  480 для NTSC) и четыре потока (канала) цифрового аудио 32 КГц, 12 бит, стерео (из них два канала – чистые и используются для добавления нового звука при редактировании) или два канала 48 КГц, 16 бит, стерео. Общий поток видео и аудио при передаче по интерфейсу IEEE-1394 на компьютер – 3,6 Мбит/с с компрессией (сжатием изображения), равной 5 : 1. Его поддерживают все цифровые видеокамеры и видеоредакторы, о которых речь пойдет далее.

Во всех цифровых видеокамерах используется запись звуковой информации в формате РСМ (несжатое аудио).

MPEG-2 (от названия корпорации Moving Pictures Experts Group) – предназначен для обработки видеоизображения, соизмеримого по качеству с телевизионным. При этом коэффициент компрессии (сжатия) является постоянной величиной - 10: 1, а поток обработки данных лежит в пределах от 2,5 до 9,5 Мбит/с. Качество конечного видеофайла зависит от потока: чем выше поток передачи данных, тем выше качество изображения и тем больше занимаемый объем на жестком диске компьютера. Общий принцип MPEG-сжатия заключается примерно в следующем: видеофрагмент разбивается на последовательности кадров, в которых лишь первый, так называемый опорный (ключевой) кадрзаписывается полностью, а в следующих кадрах записываются лишь отличия от ключевого. Структура такой последовательности, называемая **GOP** (Group of Pictures – группа изображений), выглядит следующим образом **IBBPBBPBBPBBPBB**. Здесь  $I$  – опорный кадр, **Р** и **В** – кадры, содержащие дополнительную информацию к опорному. Такая структура представляется в виде дроби 15/3, где числитель – общее число кадров в GOP, а знаменатель - количество BP-кадров в последовательности. Например, при знаменателе  $3 - IBBP$ , при знаменателе  $2 - IBP$ , при знаменателе  $1 - IP$ .

В любительской практике допустимы два уровня с одним профилем для формата кадра 4:3. Уровень LL (Low Level) низкий с разрешением кадра  $352 \times 288$ для PAL (соответствует формату MPEG-1, VHS-качество изображения) и ML (Main Level) основной с разрешением кадра 720 × 576 для PAL (MPEG-2, DVDкачество изображения) при основном профиле MP (Main Profile). Частным случаем указанного профиля MP@ML являются профили DVD (MPEG-2, разрешение  $352 \times 576$ ) и SVCD (MPEG-2, разрешение  $480 \times 576$ ) с S-VHS-качеством изображения. Расширение видеофайла .mpg. Для сжатия аудиоданных используется формат MPEG-1 Audio Layer 2 с потоком 128-224 Кбит/с (48 КГц, 16 бит, стерео).

Применяется в DVD/HDD/HDV-камкордерах (видеокамерах) для записи изображения и звука на DVD-компакт-диск, жесткий диск (HDD), магнитную ленту (miniDV) и для создания компакт-диска DVDVideo.

**HDV** (High Definition Video – видео высокого разрешения – ТВЧ) – обеспечивает запись и воспроизведение видео с высоким разрешением на лентах кассет формата DV(miniDV). Для видео используется алгоритм сжатия MPEG-2 (TS) с высоким уровенем **HL-14** (High Level) с разрешением  $1440 \times 1080$  (формат кадра 16: 9) при основном профиле **MP** (Main Profile) – **MP@H-14** с потоком 25 Мбит/с при чересстрочной развертке и разрешением  $1280 \times 720$  с потоком 19 Мбит/с при прогрессивной развертке (полный кадр без полей). При захвате через интерфейс IEEE-1394 (MPEG2-TS) расширение видеофайла .mpg. Аудиоданные сжимаются по алгоритму MPEG-1 Audio Layer 2 с потоком 384 Кбит/с (48 КГц, 16 бит, стерео). Применяется в профессиональной и частично в любительской практике. Этот формат станет применим в полной мере среди видеолюбителей, как только будет полностью поддержан программно и аппаратно. Это связано с отсутствием DVD-плееров и DVD-рекордеров, способных воспроизводить и записывать компакт-диски Blu-ray (Голубой луч) и HDDVD. Программное обеспечение для видеомонтажа имеет все необходимое для работы с этим форматом уже сегодня.

**MPEG-4 (Div.X)** – предназначен для обработки видеоизображения с последующей передачей данных по телефонной линии (Интернет). Обладает достаточно большой степенью сжатия видеоданных, что позволяет с некоторой потерей качества уместить 1,5-часовой фильм на обычный CD-компакт-диск. По качеству кодирования даже при больших потоках несколько уступает МРЕG-2. Видео имеет разрешение 640 × 576 (PAL) с изменяемым потоком от 650 Кбит/с до 2,4 Мбит/с и 352 × 288 с потоком 150-768 Кбит/с. Звук кодируется в формате MPEG-1 Audio

Layer 2 с потоком 192–384 Кбит/с (44,1 и 48,0 КГц, 16 бит, стерео). Расширение видеофайла .avi. Применяется в цифровых видеокамерах и фотоаппаратах для записи коротких видеофрагментов на карту памяти.

**Quick Time** (фирма Apple**) –** разработан для использования в сети Интернет. Имеет расширение видеофайла .mov. Допускает применение различных разреше& ний и потоков видео. Легко переоцифровывается в форматы, о которых рассказывалось выше. Применяется в цифровых фотоаппаратах для записи коротких видеофрагментов на карту памяти.

Итак, какую выбрать видеокамеру?

Прежде всего нужно уяснить: для каких целей вы будете приобретать камеру. Если для съемок семейных торжеств, путешествий и только, то можно воспользо& ваться простой, дешевой цифровой видеокамерой, но для серьезной работы - создания видеофильма – потребуются более совершенные (среднего класса и многофункциональные) модели видеокамеры и дополнительного оборудования.

Сначала вы должны выбрать видеоформат камеры: HDV, DVCAM, miniDV, Digital8, DVD, HDD. Наиболее широко распространены видеокамеры формата Digital8, так как они дешевле камер форматов miniDV, DVD и HDD.

*Любительские камеры формата HDV позволяют снимать и воспроиз водить записи формата miniDV, а профессиональные – дополнительно в формате DVCAM.*

Записи в форматах Digital8 и DVD обеспечивают четкость до 500 вертикаль& ных телевизионных линий по горизонтали, miniDV, DVCAM, HDD, HDV(в режи& ме съемки miniDV) – до 540 линий, HDV(с размером кадра 16 : 9) – до 900 линий (для сравнения: телевизионные передачи из телецентра транслируются с разре& шением от 460 линий в аналоге и от 800 линий в «цифре»).

Для съемки в формате Digital8 используется магнитная лента шириной 8 мм, в формате miniDV, DVCAM, HDV – 6,35 мм, в формате DVD – miniDVD компактдиск диаметром 8 см, а в формате HDD – жесткий диск емкостью от 40 Гб.

Видеокассеты, используемые в камерах Digital8, miniDV, HDV, можно просмат& ривать только с помощью самих камер. В настоящее время имеются видеомагнитофоны форматов Digital8 и miniDV, HDV, но они очень дорогие.

MiniDVD-компакт-диск можно просматривать с помощью самой камеры, компьютера или DVD-плеера.

Какому формату отдать предпочтение?

Видеолюбитель, снимающий фильмы и рассчитывающий показывать их зрите& лям, обязательно будет монтировать их.

Форматы miniDV, DVCAM, HDV позволяют делать множество копий без поте& ри качества изображения с отличным Hi-Fi-звуком (естественно, на аппаратуре формата miniDV и HDV).

Интересен формат Digital8. Это как бы переходная модель между Hi-Fi8 и miniDV, но вместе с тем за счет цифровой обработки видеосигнала приближается

叽口

к камерам miniDV по уровню шума и разрешающей способности изображения (470–500 линий на телеэкране). Достоинством этих камер является использова& ние стандартных видеолент Video8 и Hi-Fi8 для записи и воспроизведения в цифровом формате.

В то же время камеры форматов miniDV, DVCAM, HDV, Digital8 приходится использовать дополнительно как плеер, чтобы «перегнать» отснятый видеоматериал на компьютер по интерфейсу без потери качества или в стандарт VHS или S-VHS с определенной потерей качества.

Формат DVD ощутимо уступает вышеперечисленным форматам по причине записи изображения на DVD-компакт-диск в формате MPEG-2 (файл с расширением .mpg), который характерен большим сжатием «картинки» в 8-10 раз, нежели форматы Digital8 и miniDV, имеющее сжатие AVI файла в 5 раз в сравнении с аналоговым несжатым изображением. Поэтому этот формат для редактирования в видеоредакторе нежелателен, так как изображение получается посредственного качества, обусловленное видимостью артефактов (мозаики) с повышенным флуктуационным и цветовым шумом (например, применение видеофильтров снизит качество оригинала на 25–30%). При этом запись оригинального DVD& компакт-диска, сделанная на DVD-камере, будет хорошего качества. Единственно возможным является вставка переходов между сценами и добавление титров в начале и конце снятого видеоматериала. Эта проблема относится к видеокамерам HDD, оснащенным жестким диском. Если предполагается монтаж, то надо использовать наивысший поток видеоданных, то есть 9 Мбит/с. При съемке HDV-камерами в формате HDV(16 : 9) и потоке данных 25 Мбит/с особых проблем с качеством изображения при видеоредактировании не возникает.

Если же видеолюбитель намеревается снимать свои фильмы для показа в кинозалах или для телевидения, то ему лучше использовать камеры форматов miniDV, DVCAM, HDV (желательно полупрофессиональные) и нелинейный (компьютерный) монтаж.

Необходимо обратить внимание на телевизионный стандарт камеры. Так как в России распространен стандарт SECAM, а телевизоры позволяют воспроизводить и видеосигналы PAL, то необходимо приобретать видеотехнику, использую& щую именно эти стандарты видеосигналов. Предпочтительным является стандарт PAL.

И еще один из немаловажных параметров – чувствительность видеокамеры, измеряемая в люксах. Чем выше чувствительность камеры, тем лучше она приспособлена для съемки при пониженном освещении объекта съемки. При этом высокая чувствительность камеры не означает, что вы получите хорошие цвета при съемке слабо освещенных объектов. Для получения высококачественного изображения необходимо много света (стандартное освещение 1400 лк). Недостаток его приведет к получению изображения бесцветного и крупнозернистого с потерей четкости и появлением сильных цветовых помех. Изготовители видеокамер гарантируют удовлетворительное качество изображения при минимальной освещенности не менее 100 люкс на уровне яркостного и цветового шумов.

#### **Вывод**

Из практического применения перечисленных форматов можно сделать вывод:

**•** цифровые видеокамеры имеют малые габариты и вес. Позволяют благодаря наличию интерфейса FireWire (IEEE-1394) и дешевого контроллера сопрягать камеру с компьютером и производить нелинейный монтаж в видеоредакторе без потери качества изображения. Наличие аналогового выхода у видеокамер позволяет применять при захвате изображения высокого качества на жесткий диск компьютера ранее выпускавшиеся платы видеозахвата типа Pinnacle miro DC10 plus, Pinnacle miro DC30 plus и им подобные. Аналоговый вход видеокамеры дает возможность перевести имеющиеся у видеолюбителя аналоговые (VHS, S-VHS, Video8, Hi-Fi8) записи в «цифру» и сохранить для последующего нелинейного монтажа. Основной недостаток – видимость флуктуационного шума на слабоосвещенных местах в изображении и сжатое оригинальное изображение в 5 раз, а в DVD-, HDD-формате – невозможность качественного редактирования в видеоредакторе ввиду большого сжатия (в  $8-10$  раз в формате MPEG-2).

Вы пришли в магазин для покупки видеокамеры. На что следует обратить особое внимание?

Корпус камеры должен быть без потертостей и повреждений. Линзы должны быть чистыми: без пятен, плесени и подтеков, что видно в отраженном свете. Внутри линз объектива могут иметь место воздушные пузыри, образовавшиеся при изготовлении стекла, не влияющие на качество конечного изображения. Крышка кассетоприемника должна открываться и закрываться без усилий, свободно, не заедать.

Для проверки работы камеры требуйте ее подключения непосредственно к телевизору с использованием зарядного устройства. Включив камеру в режим готовности к записи, перекройте объектив непрозрачным предметом, например картонкой, книгой. На экране телевизора вы увидите темное черное поле, имеющее легкий флуктуационный шум (то есть «рой» биенящих точек), который будет или не будет (в зависимости от чувствительности камеры) слегка подкрашен синим или красным цветом. При этом не должно наблюдаться никаких «столбов», «тянучек», вертикальных или горизонтальных цветных полос и ярко светящихся или мерцающих точек.

Посмотрите в видоискатель. Изображение в нем должно быть достаточно кон& трастным и резким. В цветном видоискателе цвета не должны «заплывать». При этом допускается «выбивание» отдельных пикселов в виде ярких светящихся точек. Окуляр должен иметь диоптрийную поправку в соответствующих пределах.

Вставьте в кассетоприемник кассету с видеолентой (CD-диск в камеру формата DVD) и проверьте видеокамеру на запись и воспроизведение. При этом не должно быть слышно сильного гула и рокота. Обычно прослушивается легкий, ровный шум двигателя. Трансфокация («наезд» на объект/«отъезд» от объекта каме& рой) должна быть плавной, без рывков. При полной введенной громкости на телевизоре может прослушиваться шум двигателя трансфокатора, при этом звук должен быть чистым, без примеси фона и шума. Изображение при воспроизведении должно быть чистым, без дрожания и ломаных вертикальных линий. В крайних положениях трансфокатора изображение должно быть достаточно резким.

Цветной автоматический баланс белого должен обеспечить правильность пере& дачи основных цветов: белого, черного, красного, зеленого, синего.

Обращаю внимание на то, что камеры Panasonic имеют способность адаптации к балансу белого в течение 15–30 с, поэтому если поначалу появится изображение, выраженное в красном или синем тоне, подождите указанное время.

Если видеокамера оснащена режимом «фото» и имеет вспышку, то надо прове& рить и ее. Для этого снимите любой объект в режиме «фото» на карту памяти с расстояния 3–4 м и затем просмотрите полученное изображение на дисплее. «Картинка» должна быть достаточно яркой и равномерно освещенной по всему кадру, с хорошим цветовым балансом, то есть не иметь примеси любого из основных и дополнительных цветов.

На качество изображения в режиме «стоп-кадра» и шумовые полосы в режиме перемотки при воспроизведении обращать внимание не следует. В камерах не предусмотрены качественные показатели в этих режимах.

Видеокамера должна иметь определенный набор разъемов, обязательными из которых являются:

- RCA разъемы (типа «тюльпан») предназначены для ввода/вывода аналоговых сигналов: аудио и композитного видео (сигналы цветности и яркости объединены) при невысоком соотношением сигнал/шум. Требуются для подключения к различной видео и TV-аппаратуре;
- S-Video разъем служит для ввода/вывода аналогового компонентного видеосигнала (с раздельной передачей сигналов цветности и яркости) с высоким соотношением сигнал/шум. Обеспечивает наиболее «чистое» изображе& ние совместно с аналоговой техникой;
- DV-интерфейс (i.Link) разъем, предназначенный для ввода/вывода оцифрованного видео/аудио с камеры по интерфейсу IEEE-1394 и обратно, а также для управления камерой с других DV-устройств (видеомагнитофона или компьютера с DV-контроллером). Обеспечивает копирование и монтаж без потери качества.

Следует обратить внимание на вес камеры. Это немаловажно, так как аппарат, имеющий небольшие размеры и вес до 400 г, удобный для переноски, является совсем неудобным в использовании. При съемке невозможно обеспечить устойчивое изображение в силу тремора рук даже при наличии стабилизатора изображения. Такими камерами можно снимать только со штатива.

Оптимальным весом видеокамеры для работы «с рук» принято считать 600– 900 г, а для профессиональной работы – 900–1800 г с использованием штатива.

При покупке DVD-рекордера или DVD-плеера прежде всего поинтересуйтесь у продавца, снята ли региональная защита на проигрывание видеокомпакт-дисков. Иначе, к примеру, вы не сможете воспроизвести видеозаписи, предназначенные для региона 1 (США) на аппарате, имеющем региональный код 5 (Россия).

Компакт-диски форматов VCD, SVCD, DVD должны быть обязательно читаемы как в системе телевидения PAL, так и в NTSC. При этом «картинка» на телевизоре должна соответствовать критериям формата. Самое высокое качество изображения и звука на DVD-компакт-диске. Кроме того, следует обратить внимание на читаемость перечисленных форматов, записанных на  $DVD$ -/+R и DVD-/+RW (CD-R, CD-RW) на стационарных DVD-плеерах и DVD-рекордерах, а также с помощью DVD-ROM на компьютере. Критичными к такого рода видеодискам являются модели DVD-плееров и DVD-рекордеров фирм Sony, JVC, Panasonic.

При включенном в электросеть DVD-рекордере или DVD-плеере не должны прослушиваться гудение и рокот, лоток для компакт-диска должен легко, без заеданий, выдвигаться и возвращаться в исходное положение.

При воспроизведении записанного на DVD-диск фрагмента «картинка» на экране телевизора должна быть чистой, без «снега», выбивания строк, дрожания по вертикали и горизонтали. Цветное изображение должно быть чистым, без явно выраженных «хвостов» и «тянучек». Стоп-кадр должен быть четким и чистым.